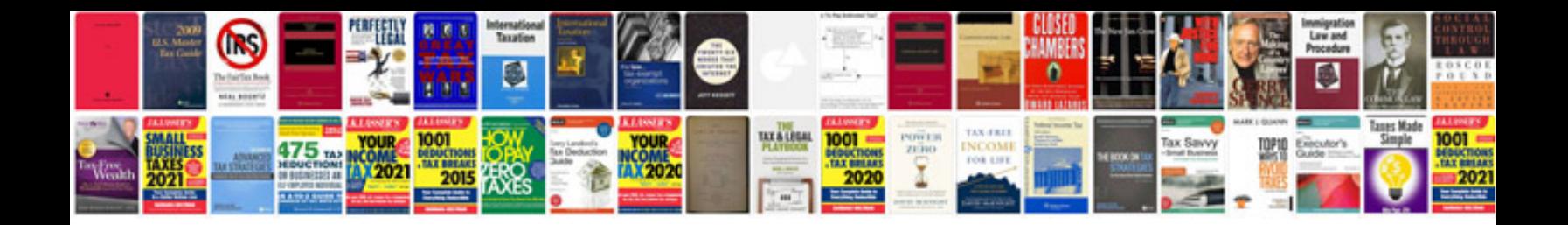

**Free powerpoint templates google docs**

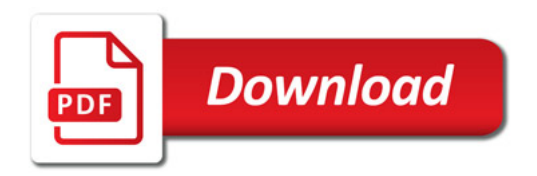

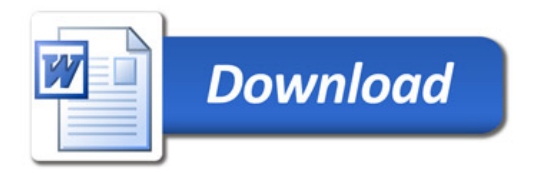